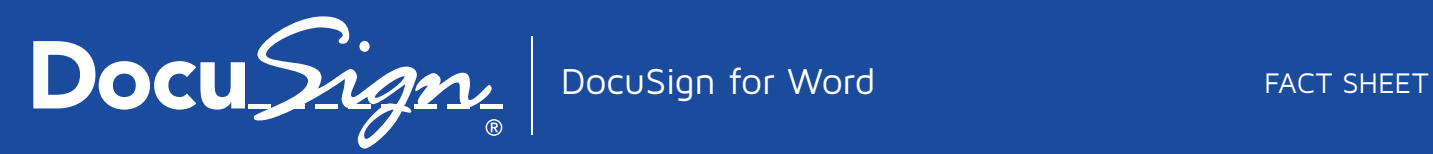

## The eSignature choice for Office 365

DocuSign is the global standard for Digital Transaction Management. With DocuSign eSignature applications in Office 365, companies of all sizes can increase speed to results, reduce costs, and create better customer experiences.

DocuSign for Word is simple to use and enables individuals or organizations of any size to securely send and sign important documents right from Word — anytime, anywhere, across devices. Increase productivity and transact faster by keeping business digital.

## Transact Business in the Cloud

DocuSign® is the industry leader for Digital Transaction Management, providing an easy, fast, and secure way to send, sign, track, and store documents in the cloud.

# DocuSign for Word

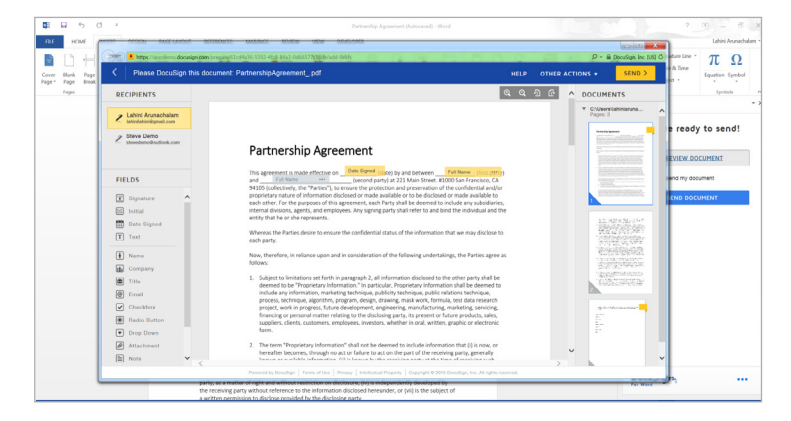

# Quickly go from document editing to signatures

Sign or get signatures on any document created or edited in Word 2013. With simple drag and drop functionality you can specify where recipients need to sign or provide other information, or adopt a signature and sign the document yourself.

## Streamline business processes

Easily edit a document using Microsoft Word and use DocuSign to specify the signing process to route the document to the right people in the right order.

## Built-in storage

Completed DocuSigned documents can automatically be returned to OneDrive or OneDrive for Business. Once the recipient has completed signing a document, it is automatically saved in a DocuSign documents folder in OneDrive for central and easy access.

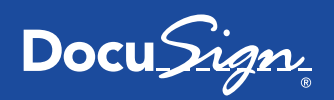

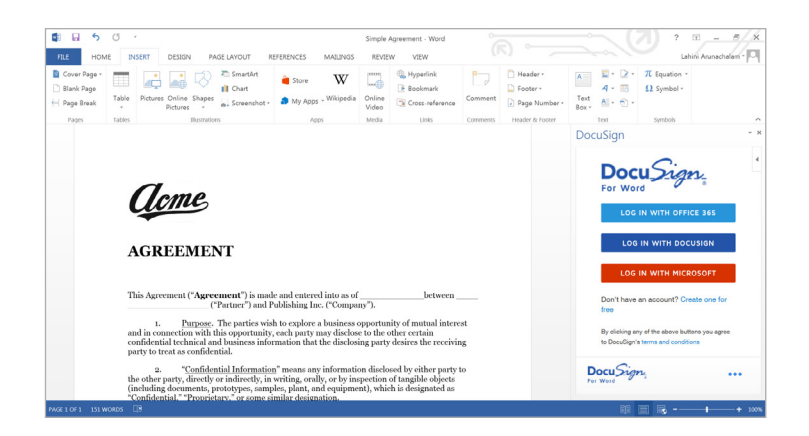

#### No new set up required

Sign into DocuSign or create a new DocuSign account using your Office 365 credentials or Microsoft account without leaving Word. Your accounts are automatically synced using single sign on capabilities powered by Azure Active Directory.\*

#### Access on the go

Get the same great experience with a mobile device. You can access the Office.com Store to download the DocuSign for Word application. Signers can DocuSign documents from any internet-connected device without downloading or installing anything new.

#### **Compatibility Information:**

- DocuSign for Word is supported for Word for iPad, and for the Microsoft Word 2013 (Windows) desktop application.
- DocuSign for Word relies on DocuSign, which is subscription-based service. The app is designed to work with DocuSign Individual, Professional, Business, or Enterprise subscription plans. Users can sign up for a DocuSign free trial from within the DocuSign for Word app.

## More Information

- Download DocuSign for Word: [https://store.office.com/docusign-for-word-WA104218065.aspx?assetid=WA104218065](https://store.office.com/docusign-for-word-WA104218065.aspx?assetid=WA104218065 )
- Get additional product information: <https://www.docusign.com/solutions/microsoft/word-2013>
- Contact DocuSign today at [sales@docusign.com](mailto:sales%40docusign.com?subject=DocuSign%20for%20Microsoft%20Word) or 1.877.720.2040

\*Requires an Office account that is enabled with Azure Active Directory

#### About DocuSign

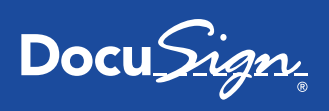

The Global Standard for Digital Transaction Management®

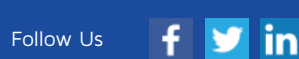

DocuSign® is the Global Standard for Digital Transaction Management®. DocuSign accelerates transactions to increase speed to results, reduce costs, and delight customers with the easiest, fastest, most secure global network for sending, signing, tracking, and storing documents in the cloud.

For U.S. inquiries: toll free 866.219.4318 | [docusign.com](http://www.docusign.com)

For EMEA inquiries: phone +44 203 510 6500 | email emea@docusign.com | [docusign.co.uk](http://www.docusign.co.uk)

Copyright © 2003-2015 DocuSign, Inc. All rights reserved. DocuSign, the DocuSign logo, "The Global Leader for Digital Transaction Management", "Close it in the Cloud", SecureFields, Stick-eTabs, PowerForms, "The fastest way to get a signature", The No-Paper logo, Smart Envelopes, SmartNav, "DocuSign It!", "The World Works Better with DocuSign" and ForceFields are trademarks or registered trademarks of DocuSign, Inc. in the United States and or other countries. All other trademarks and registered trademarks are the property of their respective holders.